### **Enterprise Computing Solutions - Education Services**

# WUW

## **TRAINING OFFERING**

You can reach us at:

Arrow Enterprise Computing Solutions Ltd, Part 1st Floor, Suite 1D/1, Central House, Otley Road, Harrogate, HG3 1UG

Email: educationteam.ecs.uk@arrow.com Phone: 0870 251 1000

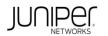

### **Deploying Junos Subscriber Management (JSM)**

| CODE: | LENGTH: | PRICE: |
|-------|---------|--------|
|       |         |        |

JUN\_JSM 32 Hours (4 days) £3,195.00

#### Description

This four-day course is designed to provide students with the knowledge required to configure and manage subscriber management on devices

running the Junos operating system. This course focuses on the main configuration components of subscriber management, including subscriber

authentication, authorization, and accounting (AAA), Dynamic Host Configuration Protocol (DHCP) local server and DHCP relay and proxy agent, the Point-to-Point Protocol (PPP), subscriber addressing, dynamic profiles, subscriber interfaces, Layer 3 and Layer 2 wholesale services, Pseudowire Headend Termination (PWHT), Layer 2 Tunneling Protocol (L2TP), dynamic firewall services, subscriber class of service (CoS), basic Network Address Translation (NAT) and Carrier-grade NAT (CGNAT) functions, Juniper Address Pool Manager, High-availability, Juniper BNG CUPS introduction, and Subscriber Secure Policy (SSP, or lawful intercept).

Through demonstrations and hands-on labs, students will gain experience in configuring, monitoring, and troubleshooting subscriber management

features on MX Series routers running Junos OS.

#### RELATED JUNIPER PRODUCTS

COURSE LEVEL • Junos OS This course is based on Junos OS Release 22.4R3.25 Intermediate • MX Series

#### Objectives

- Describe the fundamentals of subscriber management.
- Evaluate and configure subscriber management services.
- Configure L2TP subscriber access.
- Describe and configure subscriber management interfaces.
- · Describe and configure dynamic profiles.
- Describe and configure Point-to-Point protocol over Ethernet (PPPoE) Services.
- Describe and configure wholesale services.
- Describe and configure L2TP services.
- Describe subscriber management high availability.
- Describe and configure PWHT.
- Describe and configure subscriber CoS.
- Describe and configure dynamic firewall services.
- Describe carrier-grade NAT and secure policy.
- Describe the concepts of BNG CUPS.
- Explain Address Pool Manager fundamentals.

#### Prerequisites

- A strong base of networking fundamentals
- A high-level understanding of broadband access concepts
- Experience and familiarity with Junos OS
- Familiarity with the Junos CLI
- Introduction to the Junos Operating System course, or equivalent knowledge

#### Programme

2 Access Management Discuss subscriber access management 1 Introduction to Subscriber Management Configure AAA services • Explain the basic concepts of subscriber management • Configure an extended DHCP local server Characterize network concepts for broadband access · Configure an extended DHCP relay and proxy agent DAY 1 · Analyze subscriber management operational flow Lab 1: Configuring subscriber addressing 4 Subscriber Management Interfaces Describe physical interface characteristics · Configure static and dynamic subscriber interfaces · Configure an IP demux interface 3 PPP Tunneling with L2TP • List differences between static and dynamic VLANs Describe PPP using L2TP 
Validate subscriber traffic Configure L2TP · Monitor and troubleshoot subscriber interfaces 6 Dynamic PPPoE for Subscriber Access Describe PPPoE in subscriber access netwoks · Explain the benefits and operation of dynamic PPPoE **5** Dynamic Profiles · List common variables used in subscriber management Configure dynamic PPPoE DAY 2 Lab 3: Configuring PPPoE service name tables Lab 2: Configuring dynamic profiles 8 Layer 2 Operations 7 Layer 3 Wholesale Services · Describe two common L2TP applications · Configure an MX Series router as an LAC and as an LNS Describe wholesale operations · Verify the L2TP operation using show commands and logging • Explain Layer 3 wholesale services Lab 4: Configuring Layer 3 wholesale services Lab 5: L2TP 10 Pseudowire Headend Termination · Use pseudowires in subscriber management 9 High Availability Configure pseudowires Describe Virtual Router Redundancy Protocol Use class of service with pseudowires • Describe M:N subscriber redundancy on BNG DAY 3 Lab 6: Pseudowire Headend Termination 11 Subscriber Class of Service · Describe the purpose and benefits of CoS 12 Dynamic Firewall Services · List and explain components of CoS · Describe the characteristics and functionality of firewall filters Implement dynamic Cos for subscribers Implement firewall filters for subscriber management Verify, monitor, and troubleshoot subscriber CoS • Monitor firewall filters and counters Lab 7: Configuring Subscriber Class of Service Lab 8: Configuring Dynamic Firewall Services DAY 4 13 Carrier-Grade NAT and Subscriber Secure Policy 14 An Introduction to BNG CUPS Describe NAT services Describe the components of BNG CUPS Configure NAT services for subscribers Explain disaggregation Describe Subscriber Secure Policy (lawful intercept) • Explain two common BNG CUPS use cases 15 Address Pool Manager

- · Explain APM benefits and fundamental concepts
- Describe the functional components of APM
- Discuss the APM environment
- · Describe the general operation of APM

#### **Test and Certification**

RELATED CERTIFICATION: JNCIP-SP, JNCIS-SP

#### **Session Dates**

| Date           | Location                       | Time<br>Zone | Language | Туре                     | Guaranteed | PRICE     |
|----------------|--------------------------------|--------------|----------|--------------------------|------------|-----------|
| 27 Oct<br>2025 | Virtual Training Class -<br>TP | GMT          | English  | Instructor Led<br>Online |            | £3,195.00 |

#### **Additional Information**

This training is also available as onsite training. Please contact us to find out more.